Getting the most out of your ALMA DATA with ADMIT: The ALMA DATA Mining Toolkit

Lee Mundy, Leslie Looney, Peter Teuben, Doug Friedel, Marc Pound, Lisa Xu, Kevin Rauch, Robert Harris, Jeff Kern, & ADMIT team

# ADMIT: ALMA Data Mining Toolkit

Developed by University of Maryland, University of Illinois, and NRAO (PI: L. Mundy)

- **Goal #1:** First-view science data products into archive: spectra, line ID, moment maps, etc
- Goal #2: Python Toolkit allows user to generate their own science products from cubes.

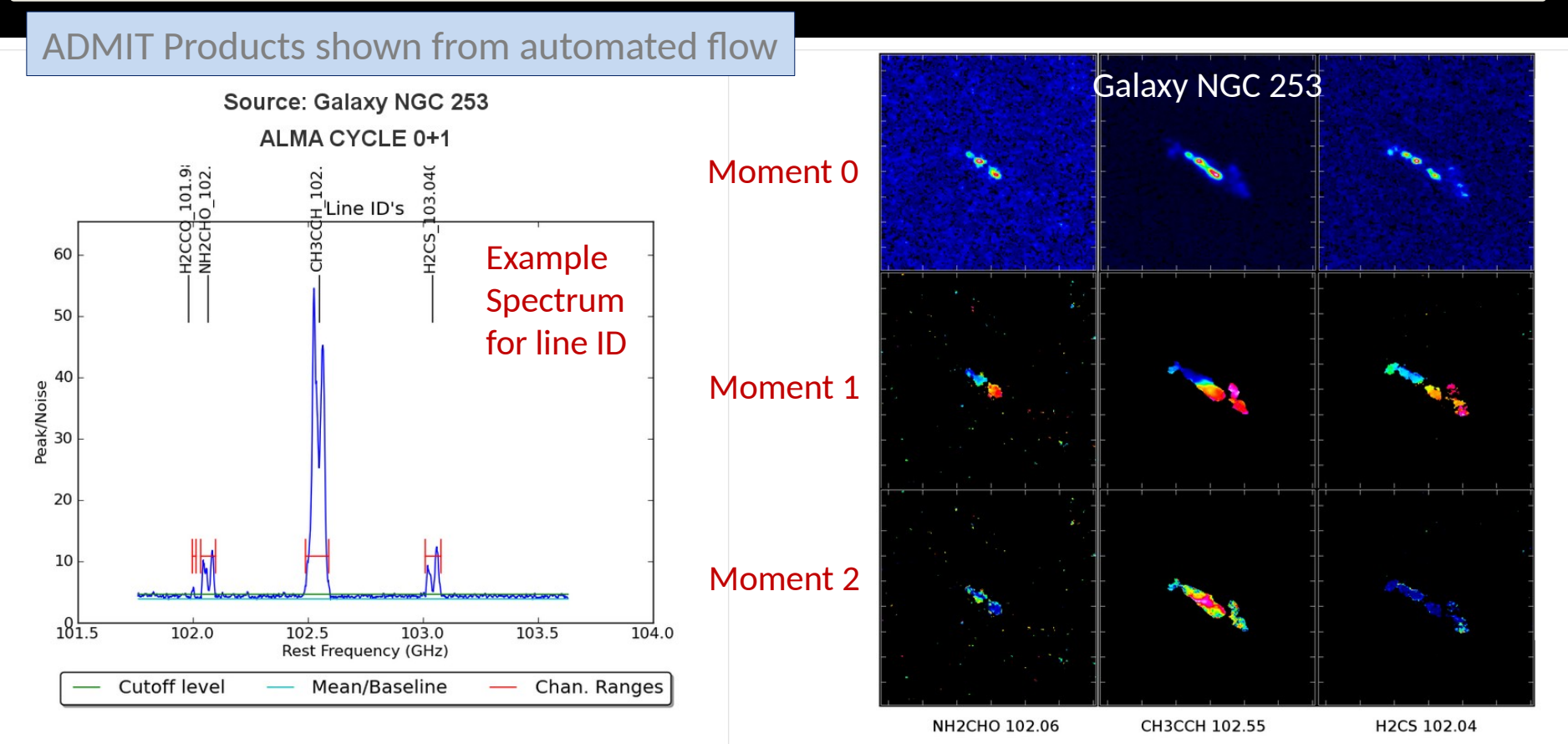

#### Identification of common lines and the Moment maps for lines

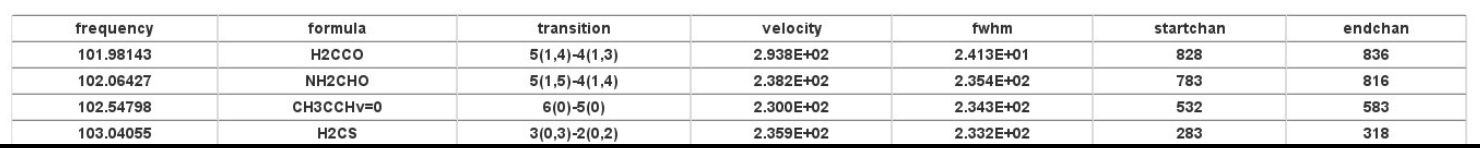

# **ADMIT**

- Operates on data cubes only; cubes can be FITS or casa image format
- Compatible with CASA environment and utilizes CASA routines where possible
- $\clubsuit$  Products are self-documenting with XML; compatible with future ingestion by a database

Each data cube get a full set of products See: admit.astro.umd.edu/admit-M4 and click on an xxx.admit directory

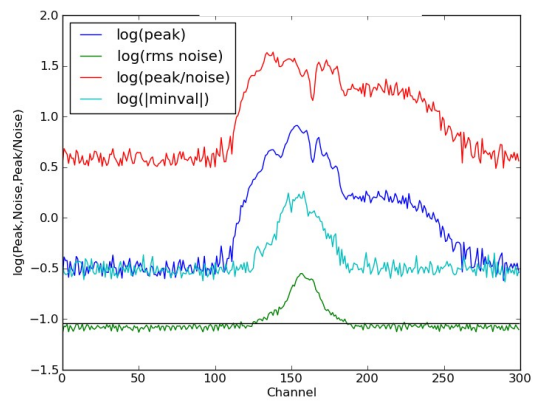

Spectra based on peak flux and noise in each channel

Blue and green spectra highlight impact of missing flux

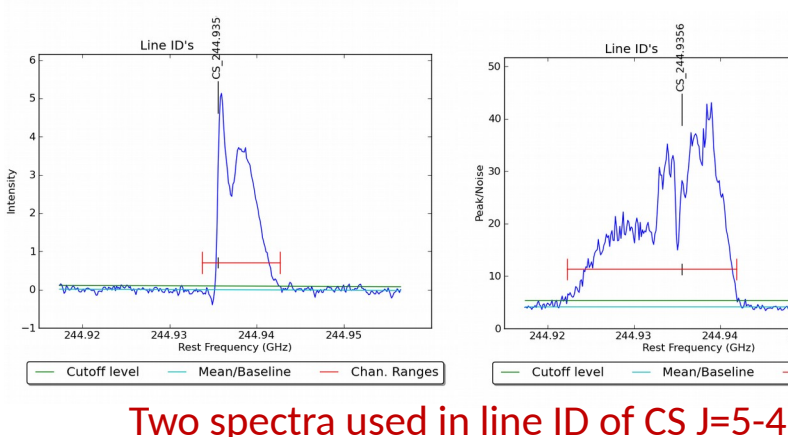

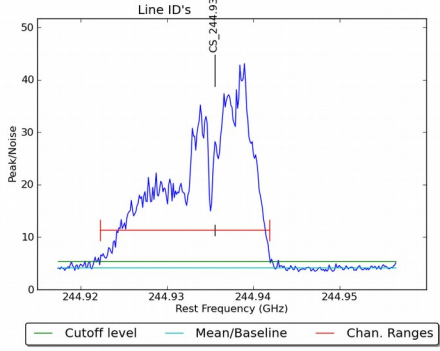

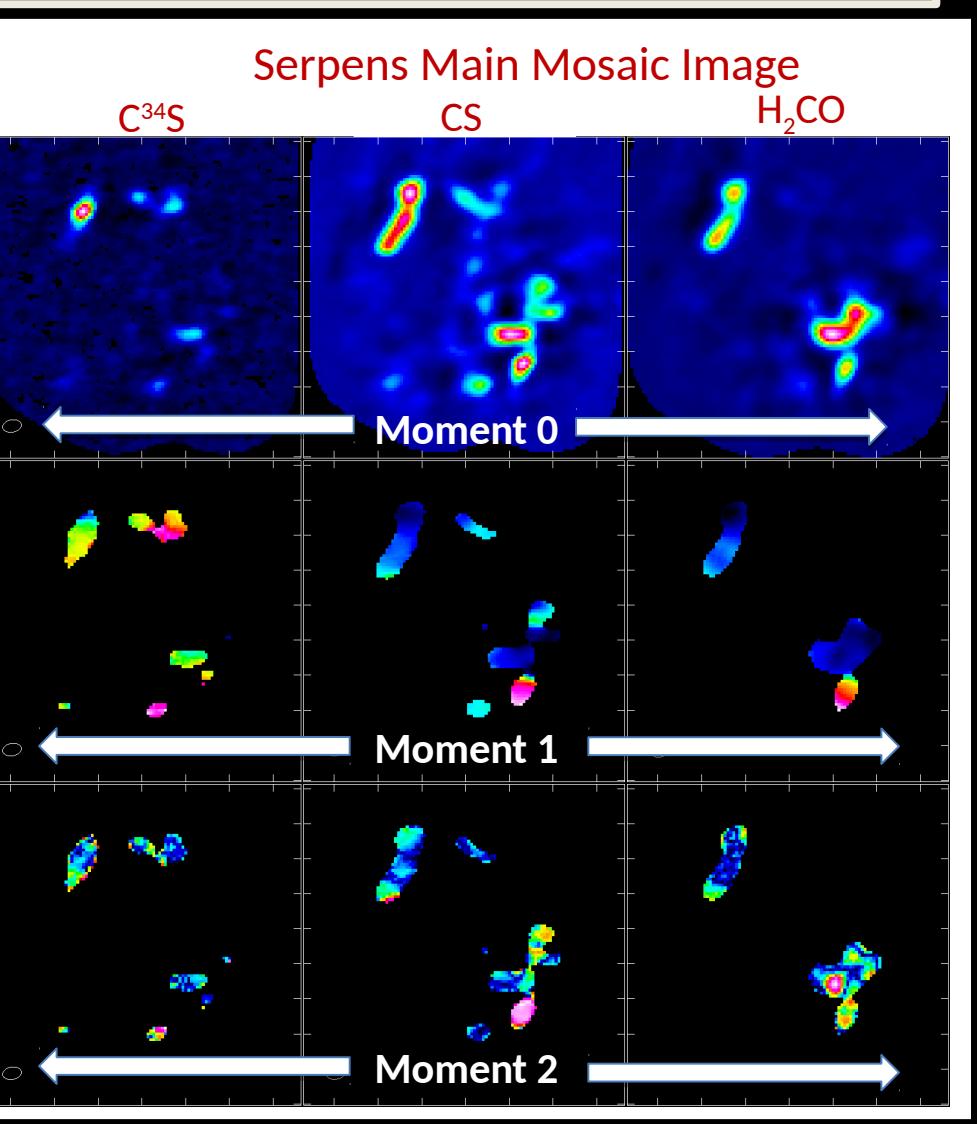

### **ADMIT**

### Two modes of Operation:

- **On-line (pipeline mode producing standard set of products):**
	- ADMIT runs after QA2 and before archive ingestion (ideally as a pre-step to the archive ingest process) – details being worked with ALMA Project
	- ALMA archive user can select to download ADMIT tarball (20-40MB)
		- XML, PNG, and HTML files; limited FITS files details to be decided with ALMA Project
	- Browser-based view allows user to inspect products once downloaded
- **Off-line (user created data products):**
	- The ADMIT Toolkit "add-on" available from the CASA download page
	- Flow-model for creating and re-creating products Aviewable in the browser
	- Environment for expanded exploration of data set
		- Principle component analysis of emission
		- Overlap integrals
		- Comparisons across multiple windows and multiple sources
		- New tools for examining large data cubes
		- Fine tune line ID

# **ADMIT**

- Automated line ID allows line-based operations: moment maps, PV slices, etc
- \* Flow produces set products for users, which can be determine by ALMA
- Users can create their own custom products locally, which can be applied across sources

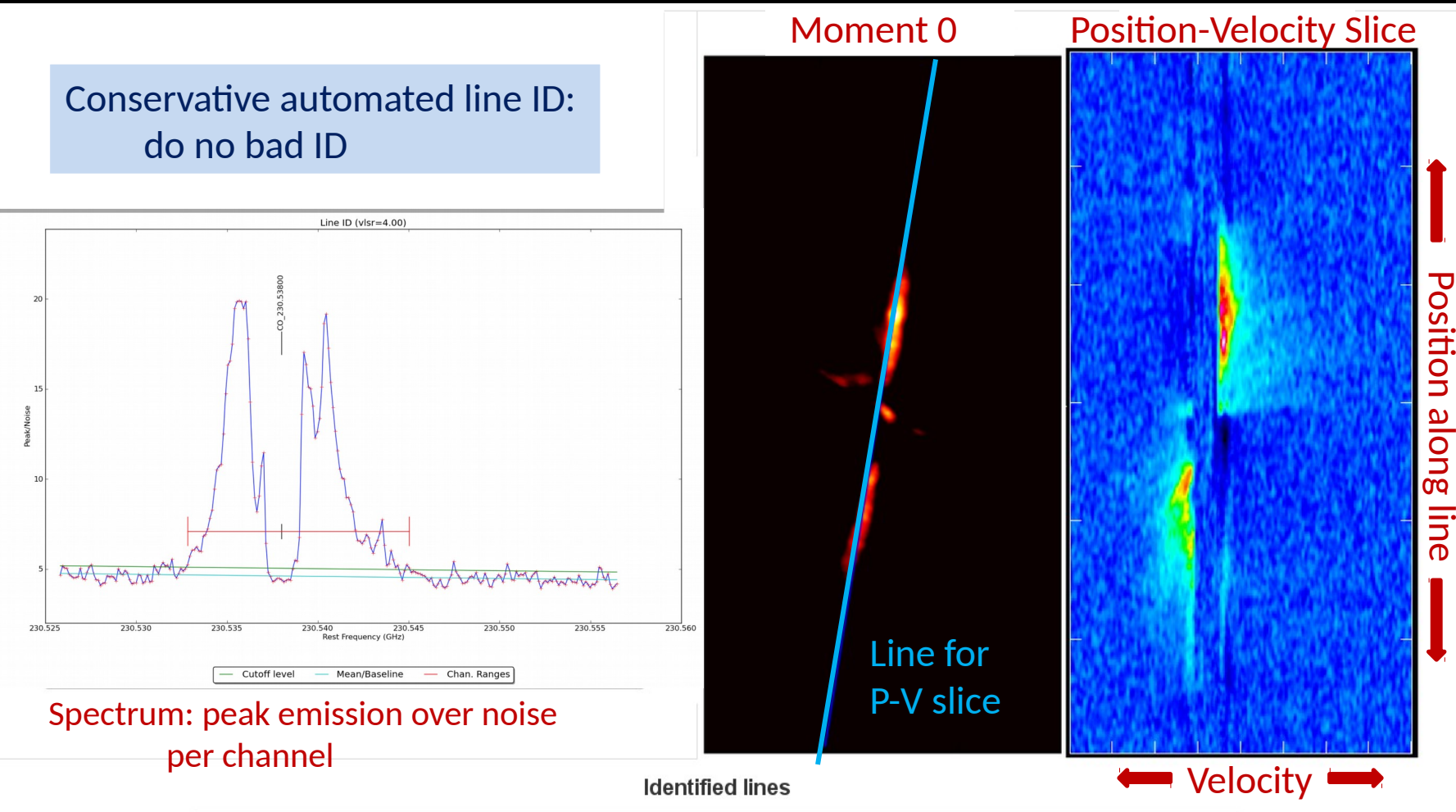

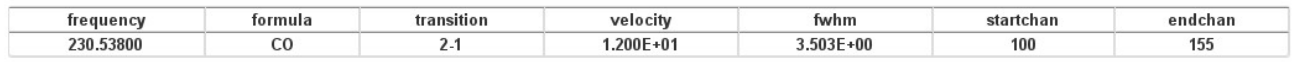

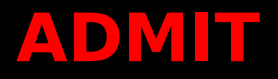

#### **Flow Manager**

- Allows creation of sequences of ADMIT Tasks that can be run and re-run (shared) in CASA python environment – can be written out as python scripts
- Keeps a record of sequence of Tasks and products in admit.xml file

#### **ADMIT Tasks (ATs):**

- ATs are python scripts that call CASA tasks or tools where applicable; or, do appropriate calculations where needed in pure python.
- The output of tasks are "Basic Data Products" (BDPs) which can be xml, png images, and FITS files with documentation and html for display purposes
- 12 currently existing or under construction tasks

## AT Flow

Ingest

**CubeStats** 

**CubeSpectrum** 

LineID

**LineCube** 

Moment

Ingest

SFind2D

**CubeSpectrum** 

# **ADMIT**

**Read in full window data cube: from FITS or CASA image Output: CASA image and xml information** 

**Calculates statistics of data cube: RMS, Min, Max per channel, etc Output: xml table, png's**

**Makes Spectra which characterize the emission –used for LineID Output: xml table, png's**

**Identify lines present in data cube: where, and which transitions Output: xml table and png's**

**Creates separate cubes for each line found with transition or freq labeling Output: "N" CASA images with xml information**

**Creates clipped moment maps for each line (0, 1, 2… as requested) Output: CASA images, png's, xml information**

**Read in continuum map Output: CASA image and xml information**

**Find continuum sources to some selected depth Output: xml table, png's**

**Make Spectra at each continuum position Output: xml table, png's**

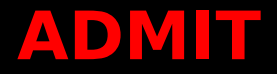

#### Data Product Viewer

- Browser-based with style files similar to the ALMA calibration pipeline.
- The browser view is self-generated as ATs are run.
- The browser view is started by pointing the browser to the admit directory.

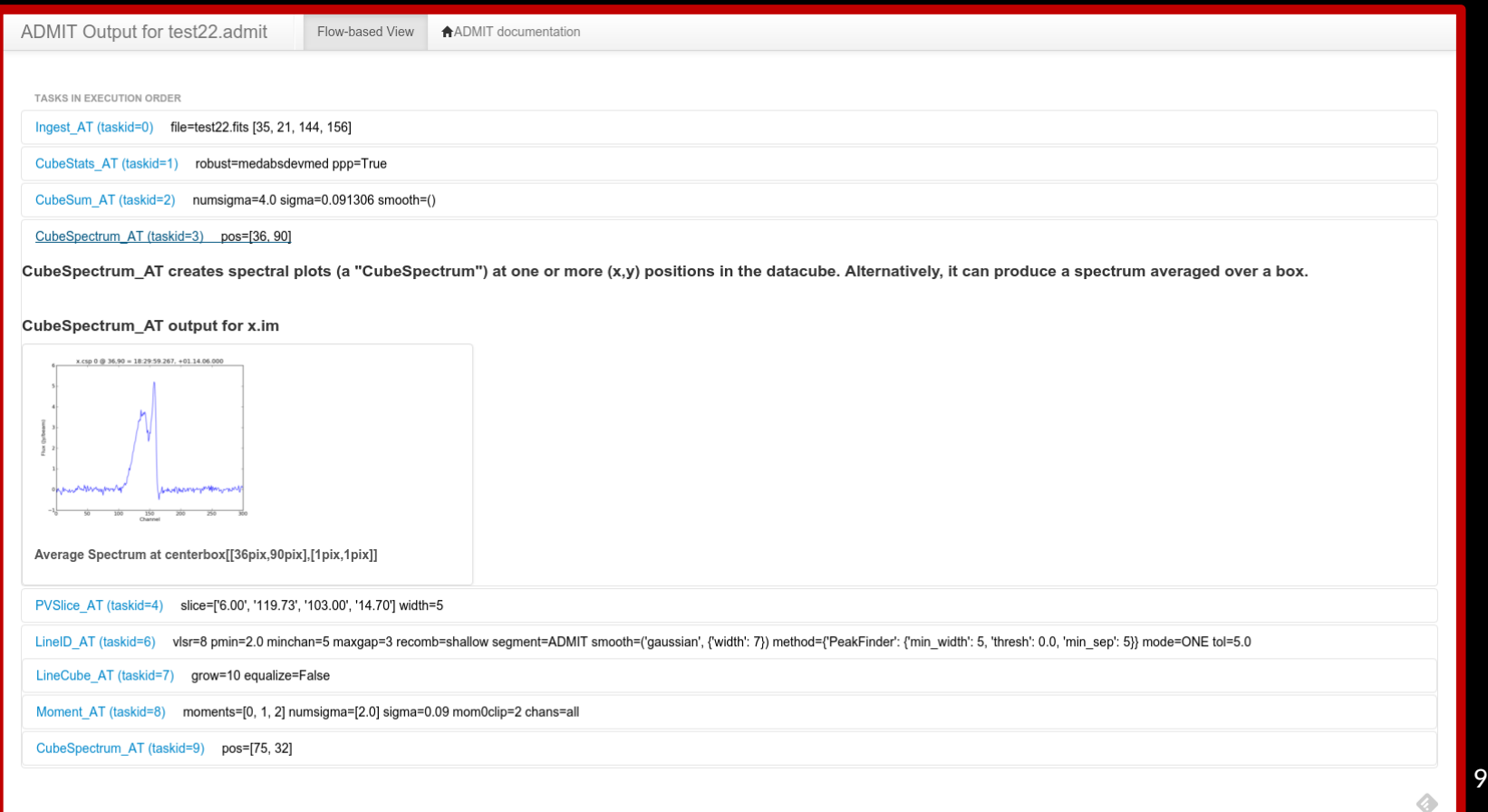

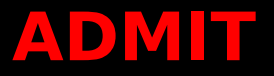

#### **Timeline for Science users:**

- Jan 2016: We are discussing with ALMA a plan for release of the ADMIT software for users. We are open to supporting a limited number of beta testers over the next few months
- TBD: Deployment of ADMIT pipeline within ALMA to create products for archive ingestion.
	- Date and final design to be decided in discussion with the ALMA project
- May 1, 2016: Delivery of completed software system
	- End of funded ALMA Development Project is April 30, 2016
	- Contract requires delivery of all software and documentation
	- Options for continued support will be explored with ALMA/NRAO